## **External Clusters**

Some notes:

- At the moment there are no time limits for the idle-cycle jobs
- Different codes work on different systems. Contact vossj for details. The exception is dacapo/jacapo, which does not suspend correctly
- **We are using other people's computing resources, so it is important to try not to do things like use up so much memory that the machines will crash**

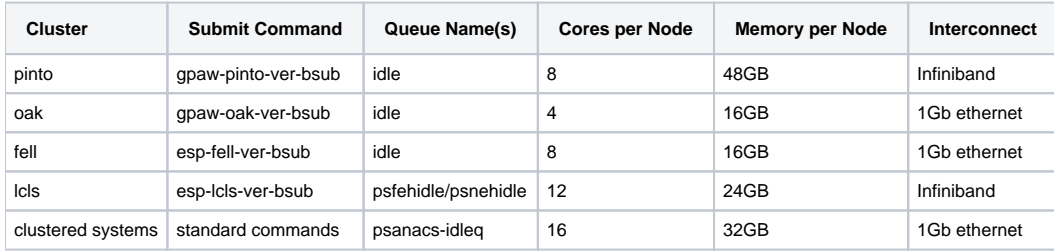